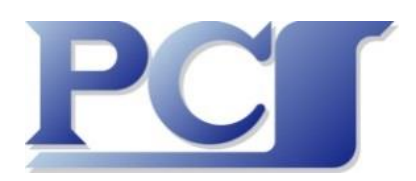

**Webinar Gratuito "SharePoint Online: 100 esempi di Utilizzo"**

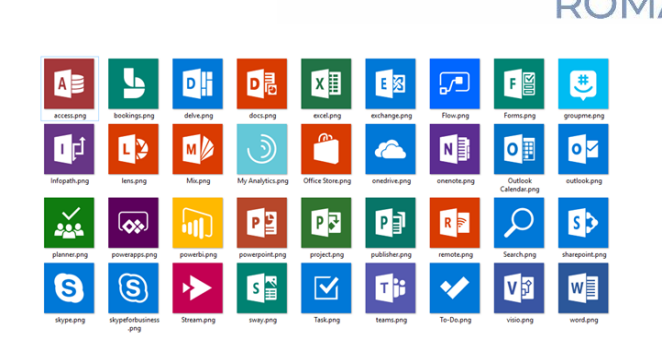

Giovedì 9 Aprile 2020 - Orario: 10.00 - 12.00 Giovedì 9 Aprile 2020 - Orario: 15.00 - 17.00 Mercoledì 15 Aprile 2020 - Orario: 10.00 - 12.00 Mercoledì 15 Aprile 2020 - Orario: 15.00 - 17.00

## **Contenuti del Webinar**

In attesa di potervi proporre questo Seminario alla maniera di PCS (evento informale, reception, sala luminosa ed accogliente, utile scambio di informazioni e di opinioni con il relatore e tra i partecipanti, rinfresco, terrazzo per fumatori, ecc.) abbiamo deciso di proporvelo entro breve in forma di **Webinar** e di mettere a disposizione, anche prima del Webinar, l'Applicazione Demo che ne costituisce la parte pratica messa a punto dal Relatore, l'ing. **Francesco Petroni.**

A circa 20 anni dalla nascita di **SharePoint**, dopo una mezza dozzina di versioni e soprattutto dopo il suo trasferimento su **Office 365** e su **Microsoft 365** e, per alcuni servizi di base, su **Azure**, insomma sulle infrastrutture **Cloud di Microsoft**, è bene fare il punto della situazione, per capire un po' di più e un po' meglio le caratteristiche del sistema, il suo posizionamento tra i vari servizi di **Office 365**, e se e come può diventare uno strumento per risolvere **Problemi Aziendali**.

Come detto Francesco Petroni, docente certificato su **SharePoint** e su **PowerBI** (e su tante altre cose), ha sviluppato sulla versione di SharePoint disponibile come Servizio su Office 365 un'applicazione Demo chiamata **Cento esempi di utilizzo di SharePoint OnLine**. Si tratta di un vero e proprio campionario di **Case Study** di media complessità, utile sia per capire un po' meglio, soprattutto dal punto di vista pratico, il **Sistema SharePoint** sia eventualmente per trovare spunti da cui partire per risolvere proprie reali necessità.

Precisiamo che tutti i **Case Study** sono replicabili anche nelle versioni **OnPremises** di SharePoint per il semplice fatto che le due versioni **OnLine** e **OnPremises** sono del tutto analoghe, salvo alcuni aspetti che riguardano la configurazione e non l'utilizzo.

L'Applicazione è ricca di pagine con la spiegazione sia dell'Applicazione stessa descritta dai vari punti di vista, tecnici e non tecnici, sia dei singoli Esempi. È composta da una trentina di **Siti** e **SottoSiti**, da un centinaio tra **Liste** e **Raccolte di Documenti**, per un totale di circa duecentocinquanta pagine, e da un sistema di navigazione intuitivo, insomma un sacco di roba!

Nel Webinar particolare attenzione è dedicata a **PowerBI** (gli abbiamo dedicato un **SottoSito**), lo strumento di **Business Intelligence** interno a **Office 365**, e indagheremo sui suoi rapporti "intimi" con **SharePoint OnLine**.

Altro **SottoSito** è dedicato a **Caravaggio**, ma di cosa si tratta lo vedremo nel Webinar.

I vari argomenti sono affrontati dal punto di vista del **Power User**, personaggio che ha problemi da risolvere e una certa libertà d'azione per risolverli. **Attenzione**: non può essere un **Autodidatta**, deve essere formato sui Fondamentali di SharePoint quindi deve seguire i Corsi Base.

Per seguire il Webinar non è necessario essere dei **Sistemisti** o dei **Programmatori**, anche se è bene che anche costoro siano messi in grado di collaborare con i propri colleghi **Power Users** e soprattutto di parlare la stessa lingua.

Sono i benvenuti!

## Due parole sull'**Applicazione** che costituisce il **Filo Conduttore** del **Webinar**

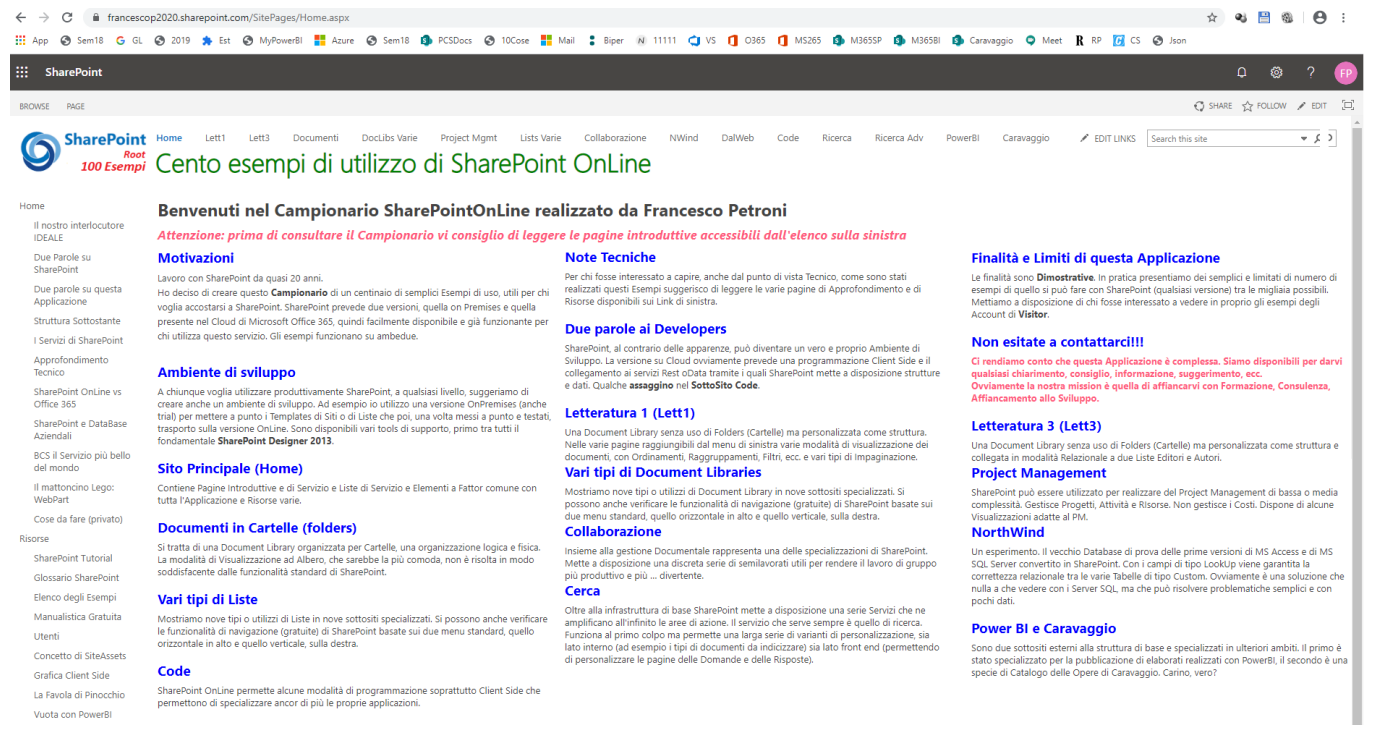

In effetti la **Home Page** è proprio brutta, ma ci siamo concentrati esclusivamente sulle spiegazioni, sintetiche ma necessarie per capire di cosa si sta parlando, e sui contenuti, che sono tantissimi, rinunciando a qualsiasi forma di abbellimento. Inoltre dato il suo scopo introduttivo non sono state inserite pagine adatte agli SmartPhone.

Precisiamo che nel Webinar vedrete **molto COSA** si può realizzare con SharePoint (qualsiasi versione) ma **poco COME** si fa a realizzarlo.

**Pagine di Servizio e di Configurazione** non sono accessibili al Visitor, però vengono mostrate nel Webinar.

L'Applicazione è in progress, continueremo a correggere eventuali malfunzionamenti, ad aggiornarla e ad arricchirla di Contenuti e forse ad abbellirla.

A chi si iscriverà al **Webinar** sarà inviato un breve documento sulle **modalità di iscrizione** al Webinar stesso (basta una eMail o una telefonata cui segue la conferma da parte di PCS), sulle modalità **di accesso al Webinar**, sulle modalità **di accesso all'Applicazione Demo** e sarà inviato anche un elenco, in formato Excel, degli Esempi e delle relative Pagine dell'Applicazione, utile per individuare anche a priori gli argomenti di proprio specifico interesse.

Trattandosi di un Sito Demo purtroppo ci viene imposto un limite nel numero degli Account disponibili e non possiamo attivare un sistema di autoregistrazione. L'Account che vi sarà fornito avrà la durata di due settimane. Per evitare l'esaurimento dei posti e se lavorate in gruppo con vostri colleghi vi chiediamo il favore di utilizzare uno stesso Account.

Vi proponiamo anche **Webinar Aziendali**, per un Gruppo di Partecipanti della stessa Azienda, con un minimo livello di personalizzazione e a data e ora da concordare. Se di vostro interesse contattateci direttamente.

In caso di Webinar Aziendali per grandi Organizzazioni e per un elevato numero di partecipanti siamo anche disponibili a **personalizzarlo sulle vostre specificità** sia in termini di Argomenti che di Contenuti. L'attività di preparazione equivale ad una Consulenza. Su tempi e costi che dipendono dal lavoro di preparazione potete contattarci direttamente.

Francesco Petroni sarà a disposizione per fornire chiarimenti, suggerimenti e ovviamente, se richiesto, per proporre nostri Servizi, oltre a quelli tradizionali uno creato ad hoc, erogabile da remoto che abbiamo chiamato **Servizio di Supporto Applicativo**, tarato sulle vostre specifiche caratteristiche e necessità, erogato con la stessa tecnica del Webinar in sessioni di un paio di ore, e meglio descritto in sede di Webinar.